**SEAT NO:** 

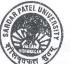

No.of Printed Pages : 04 SARDAR PAT UNIVERSITY B. Sc. SEMESTER-III **EXAMINATION COMPUTER SCIENCE** US03CCSC22: Web Application Development-I Date: 04/12/2021, Saturday Time: 03:00pm to 05:00pm **Total Marks:70** Q.1 Multiple choice of Ouestion: [10] 1. Internet is a collection of (a) Network of computers (b) Network of networks (c) Network of Server (d) Network of Standalone PCs 2. E-mail stand for (a) Examination mail (c) Electronic mail (b) Environment mail (d) all of these 3. Full form of HTTP is (a) Hypertext Transfer Protocol (b) Hypertext Transition Protocol (c) Hypertext Transition Portability (d) None of these 4. \_\_\_\_tag is used to create hyperlink. (a) < hr >(b) < a >(c) < anc >(d)5. To show a document in one area of the frameset, attribute is used with <frame>. (a) src (b) href (c) rows (d) cols 6. If you want to have some vertical space on the top and bottom of P. Scin the frame attribute is used in <frame>. (b) vspace (a) top (c) height (d) marginheight element is used for input fields that can read a numeric value. 7. ρ; LIBRAR (a) NUMBER (b) DATE (c) TIME (d) RANGES \_\_\_\_ Element is used for input fields that can read a number within a 8. range. (a) NUMBER (b) DATE (c) TIME (d) RANGES 9. Comments in CSS are indicated using (a) " (b) <!-- --> (c) /\* \*/ (d) // 10. Class names in Style rules are indicated using symbol. (a). (dot) (b) <> (c) # (Hash)  $(d) \{\}$ Q.2 Fill in the blank and True/False. [08] 1. TCP/IP stands for \_\_\_\_\_ 2. Web information is stored in documents which are called 3. To give a title to the Table, \_\_\_\_ tag is used. 4. To show a video in webpage use the \_\_\_\_ tag in HTML 5. 5. DATE element is used for input fields that can read a date. [True / False] 6. DHTML stand for Dynamic Hypertext markup language. [True / False] 7. CSS stand for Cas cading style sheet. [True / False] 8. To connect an external Style Sheet with HTML file <link> must be used. [True / False]

(P.T.O)

Q.3 Answer the following question in short (Any 10) :

1. Give the general structure of an HTML.

2. Explain <P> tag with an example.

3. What is Internet?

4. How to import an image to html document?

5. Explain <frame> with attributes and proper example.

6. Explain the Button control with attributes and proper example.

7. Explain the <Meta>tag with example.

8. Explain the <! DOCTYPE> with example.

9. Explain the header and footer element.

10. Explain the text-align CSS property taking an example.

11. Explain the font-size CSS property taking an example.

12. Explain the text-align CSS property taking an example.

Q.4 Answer the following question in long (Any 4) :

[32]

1. Explain the history of internet in detail.

2. What is Ordered and Unordered list? Explain with appropriate Example.

3. Explain TABLE tag of HTML with all the associated attributes.

4. Write a note on Radio/Checkbox control with all the associated attributes.

5. Write a short note on Uses of DHTML.

6. Explain semantics elements in html5 with attributes and example.

7. Explain various way of including style sheet in html.

8. Write a note on List property in CSS with proper example.

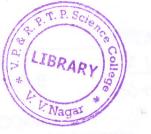

[20]